## **Technical Specifications for Hil Simulator**

## **Bidder Eligibility Criteria-I**

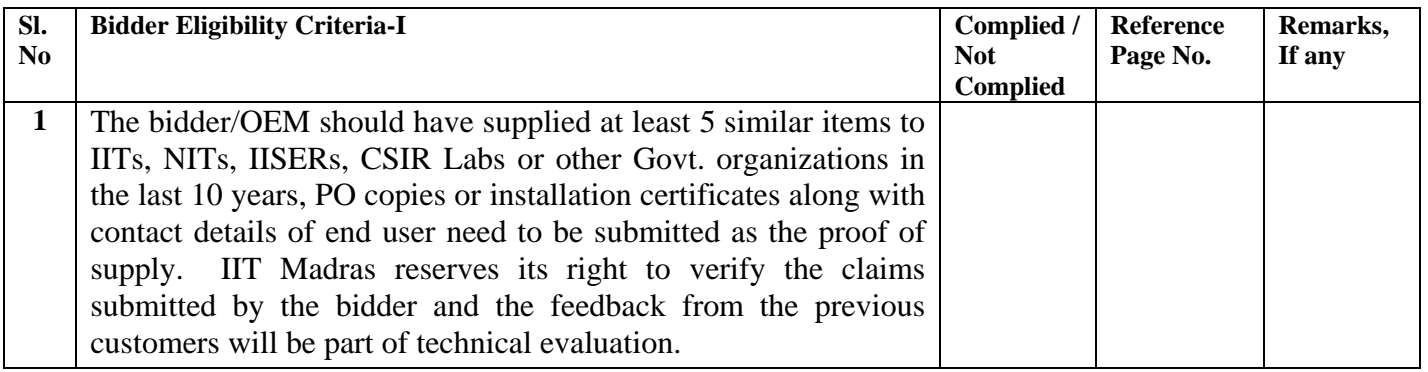

## **Technical Specifications II**

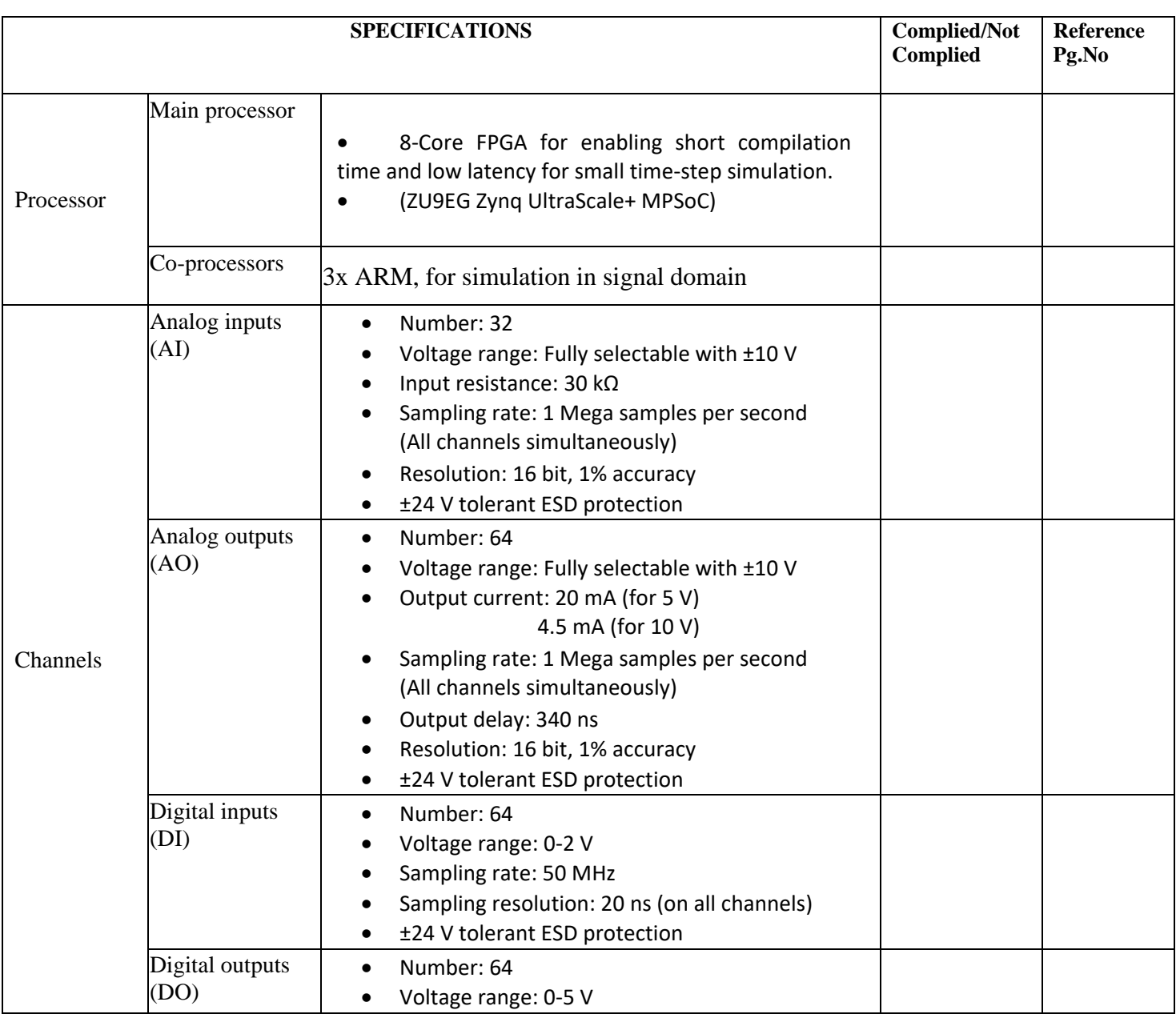

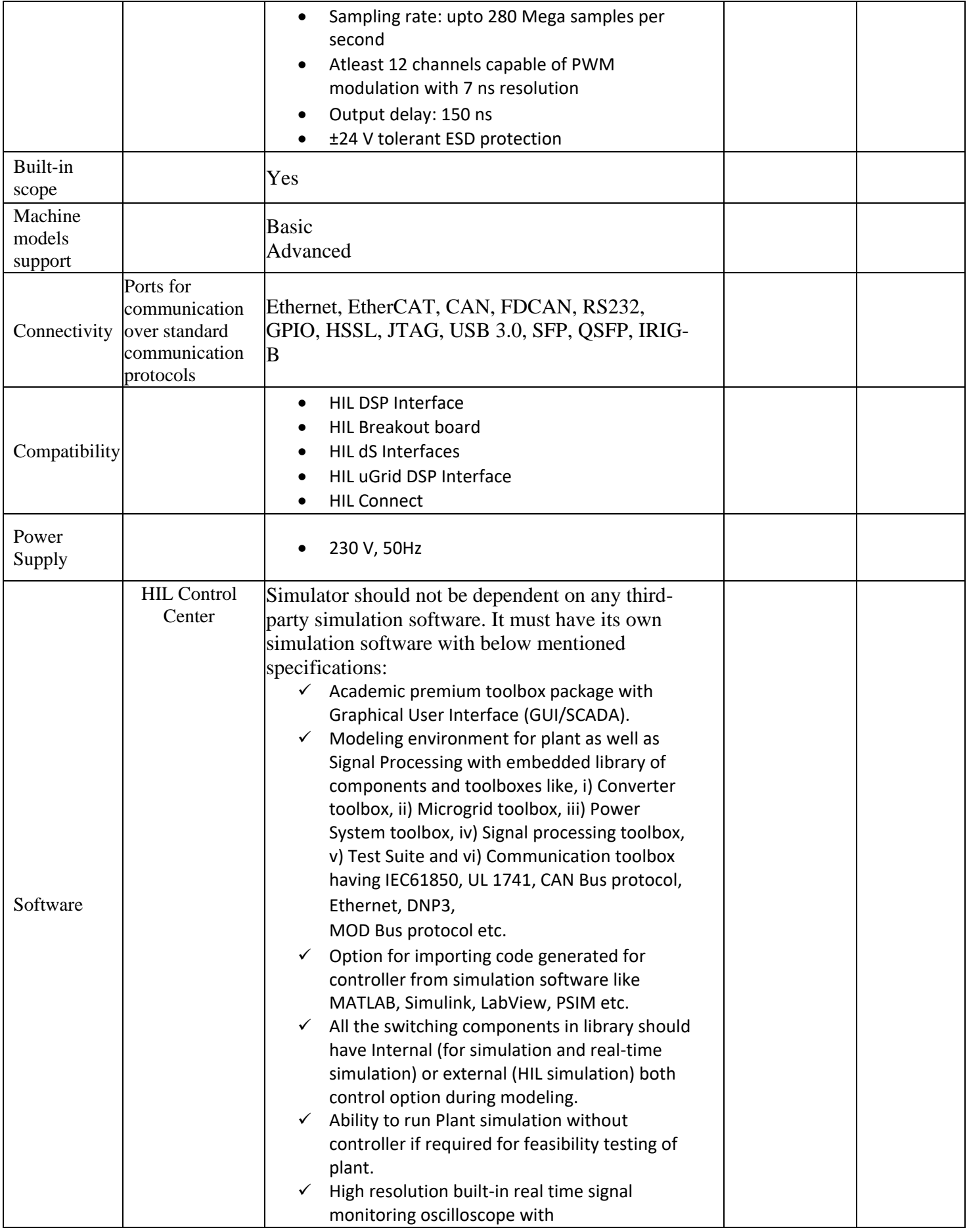

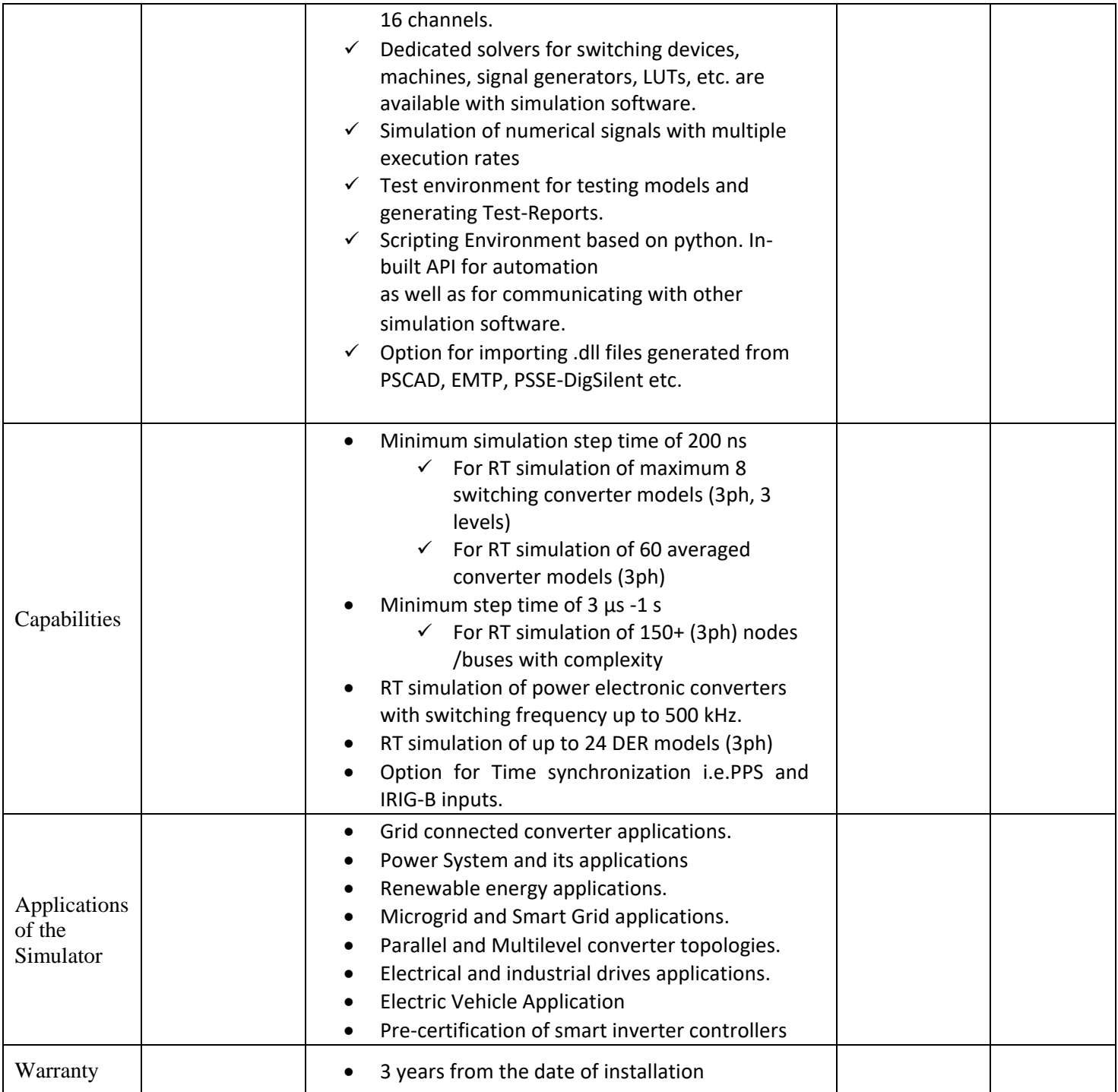

(Note: It is mandatory for the bidders to provide the compliance statement in tabular column format along with catalogue page number (comply/not comply) for the Above points with document proof as required. Failing which bidders will be technically disqualified)